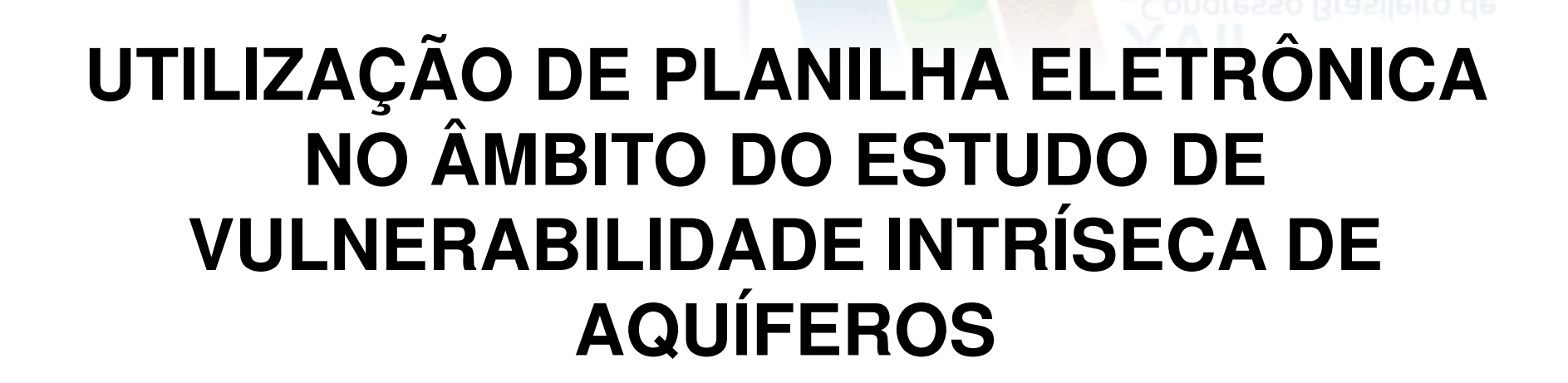

ongresso Brasileiro de

**ERRANEAS** 

JOSANA DE MELLO DANTAS; MANOEL JERÔNIMO MOREIRA CRUZ

BONITO - MS 2012

#### VULNERABILIDADE

Conceito de vulnerabilidade rança (ALBINET; MARGAT, 1970) **Ambito da marogeologia** década de 4 de0 Modo mais amplo

"Vulnerabilidade natural de um aquífero" (RUSSO, 2009)  $\longrightarrow$  Susceptibilidade do aquífero vir a ser contaminado.

Vudnsidateria da elen coboro o mpartamento da addemento requei faco, a near gau to entabilidade i (vulms e abilidade específica)

#### MÉTODO DRASTIC (ALLER et al., 1987)

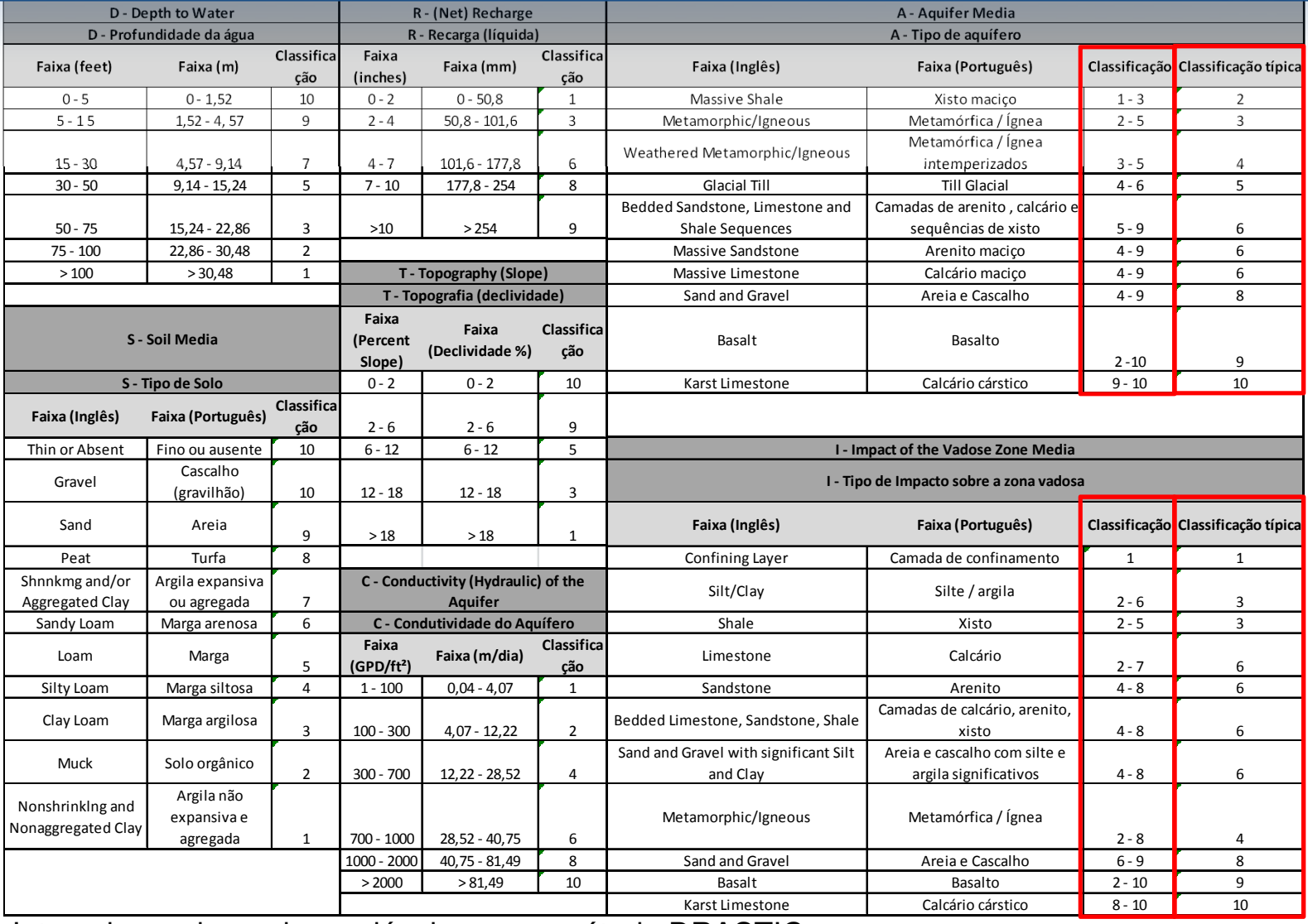

**Figura 1**: Intervalo e valores das variáveis para o método DRASTIC. **Fonte**: Adaptado de ALLER et al., 1987, p. 21-25.

#### MÉTODO DRASTIC (ALLER et al., 1987)

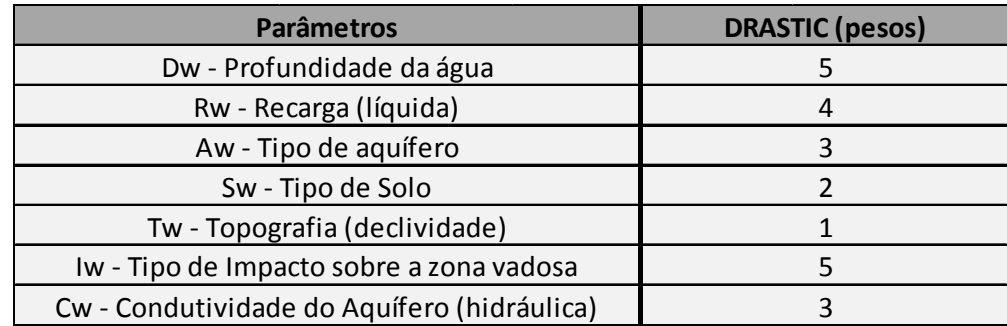

**Figura 2**: Intervalo e valores das variáveis para o método DRASTIC. **Fonte**: Adaptado de ALLER et al., 1987, p. 21-25.

ÍNDICE DRASTIC = Dr.Dw + Rr.Rw + Ar.Aw + Sr.Sw + Tr.Tw + Ir.Iw + Cr.Cw (Eq. 1) r = valores das variáveis nos seus respectivos intervalos de ocorrência.

w = pesos dos fatores DRASTIC.

Resultado entre **23 (mínima)** e **230 (máxima)** Quanto mais elevado o índice maior a vulnerabilidade.

## MÉTODO GOD (FOSTER; HIRATA, 1988)

- apresenta bom desempenho;
- menor custo;
- maior facilidade de obtenção das informações utilizadas por ele.
- amplamente difundido na América Latina e no Caribe durante a década de 1990, devido à sua simplicidade conceitual e de aplicação (FOSTER et al., 2006).

### MÉTODO GOD (FOSTER; HIRATA, 1988)

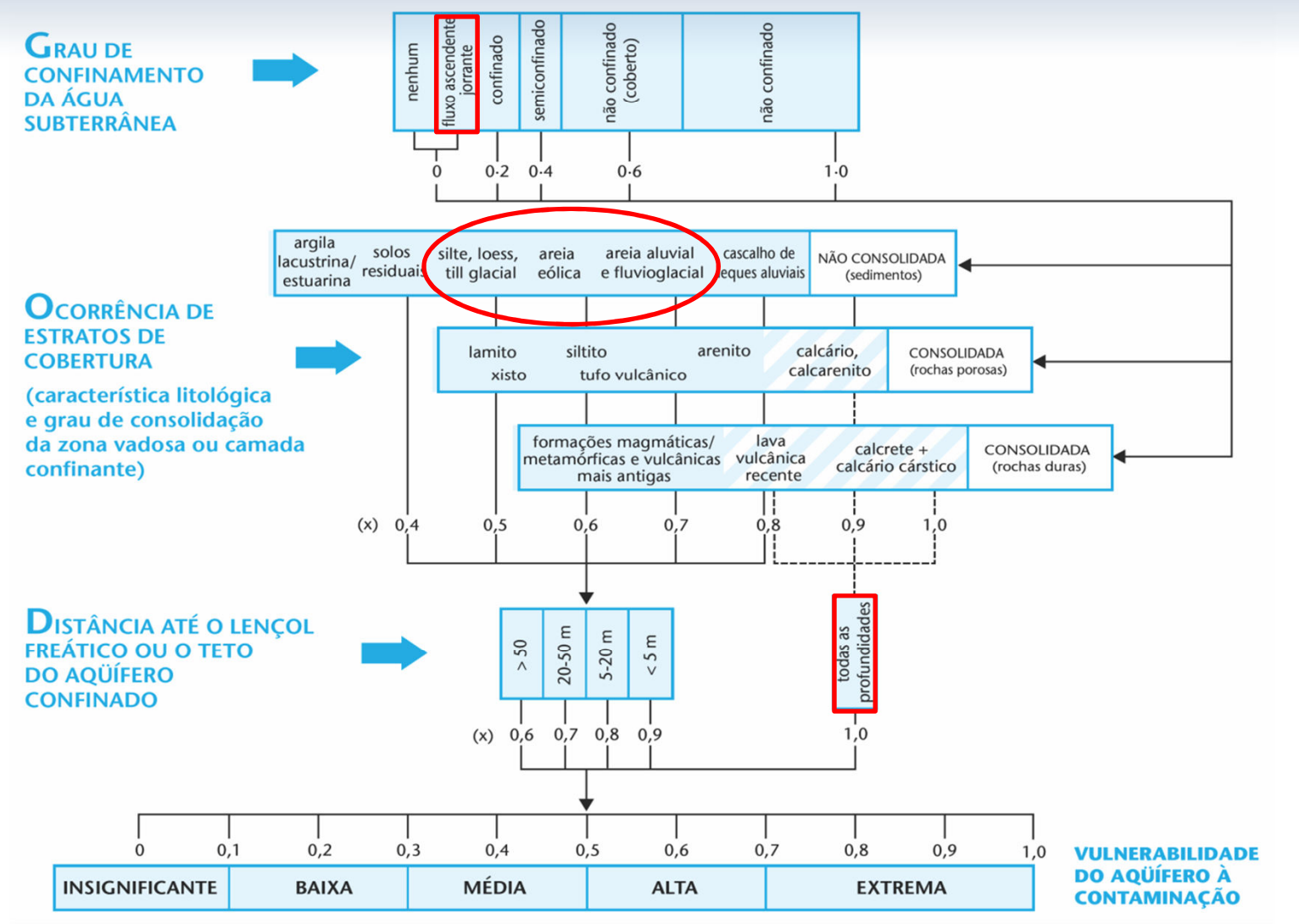

**Figura 3**: Sistema GOD para avaliação da vulnerabilidade do aquífero à contaminação. **Fonte**: Foster et al., 2006, p. 23.

#### MÉTODO GOD (FOSTER; HIRATA, 1988)

#### $\text{Indice GOD} = \text{G.O.D}$  (Eq. 2)

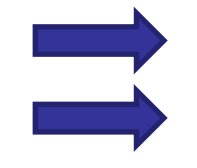

O índice **máximo = 1,0** vulnerabilidade extrema Valor **mínimo = 0,0** vulnerabilidade insignificante

### MÉTODO MAIA (MAIA; CRUZ, 2010)

MAIA (Método de Avaliação Intrínseca de Aquíferos)

- modelo análogo e paramétrico;
- Aplicação universal;
- utiliza expressão matemática  $\longrightarrow$  seleção de parâmetros indicadores de VULNERABILIDADE;
- cada termo da equação está direta ou inversamente relacionado com a vulnerabilidade;
- decomposição das variáveis dos métodos tradicionais.

### MÉTODO MAIA (MAIA; CRUZ, 2010)

#### Parâmetros :

- profundidade da água (PA);
- espessura do solo (ES);
- declividade do terreno (DT);
- condutividade hidráulica (CH);
- capacidade específica (CE);
- transmissividade do aquífero (TA);
- recarga potencial (RE);
- Densidade de fraturas (DF).

#### MÉTODO MAIA (MAIA; CRUZ, 2010)

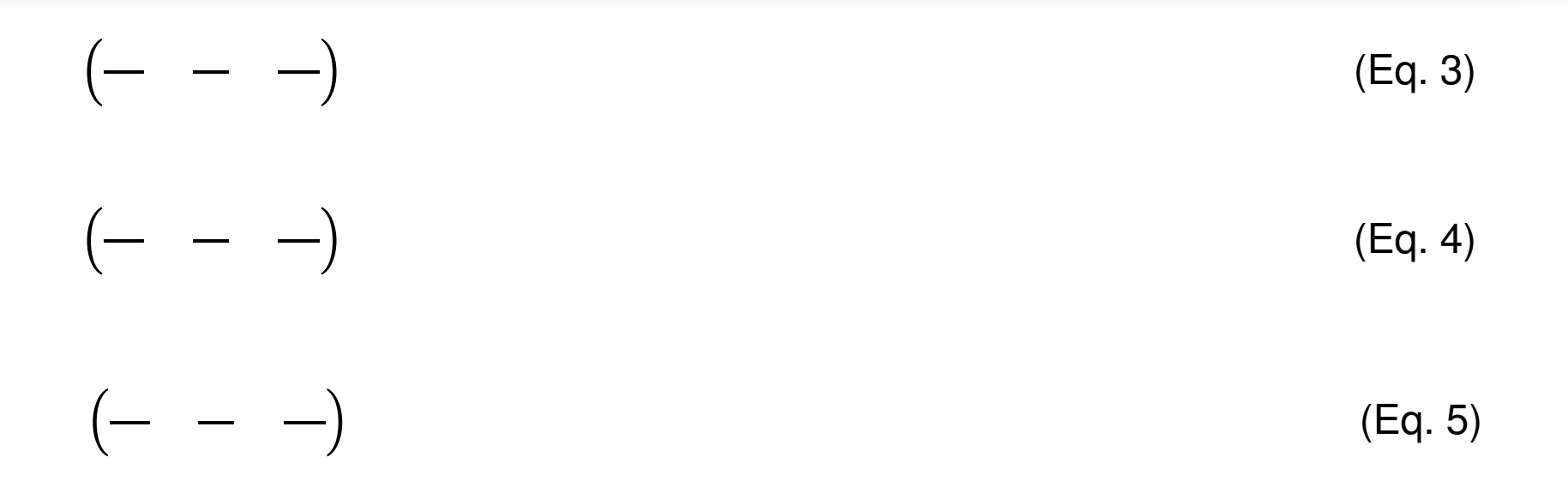

Limites: **Baixa ≤ 7,5**; **7,5 < Média ≤ 12,5**; **12,5 < Alta ≤ 17,5**; **17,5 < Extrema < 23,0**.

#### "TriVulnerabilidade"

Produto indireto do projeto Hidrogeoquímica e Estudo da vulnerabilidade do aquífero Taquari/Maruim no município de Maruim – SE.

Suporte facilitador para o cálculo dos índices de vulnerabilidade intrínseca, a partir de três métodos específicos DRASTIC (Aller et al., 1985), GOD (Foster e Hirata, 1988) e MAIA (Maia e Cruz, 2011).

Uso de funções lógicas da planilha MS Excel 2010 (uso não comercial)

#### "TriVulnerabilidade"

Os dados gerados são facilmente utilizados como arquivos de input para softwares de análises geoestatísticas e para SIGs.

Analisar espacialmente os índices de vulnerabilidade calculados;

Possibilitar o cruzamento desses dados entre variáveis e parâmetros diversos, resultando na produção de mapas temáticos;

#### PROCESSAMENTO E ANÁLISE DE DADOS

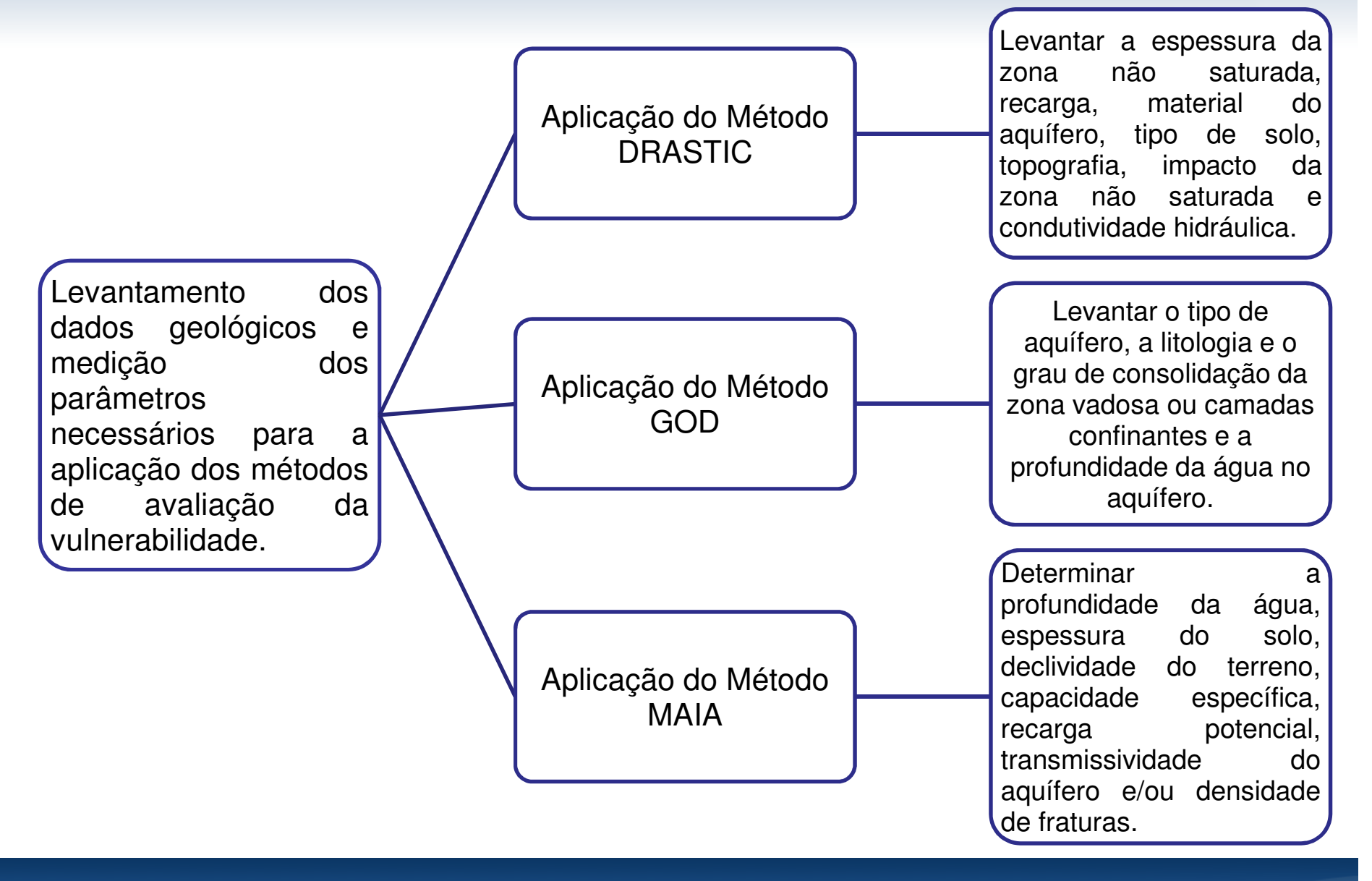

#### PROCESSAMENTO E ANÁLISE DE **DADOS**

Como resultado da análise dos dados processados, é possível:

- simplificar ou agregar informação;
- converter variáveis em um índice;
- realizar operações de sobreposição de vários níveis de informação;
- testar um índice em comparação a outros e produzir mapas de vulnerabilidade em softwares SIG, com a utilização dos dados finais;
- armazenar de forma organizada os dados;
- alterar os dados, caso haja alguma modificação no cenário estudado anteriormente, obtendo novos índices de vulnerabilidade para uma mesma área.

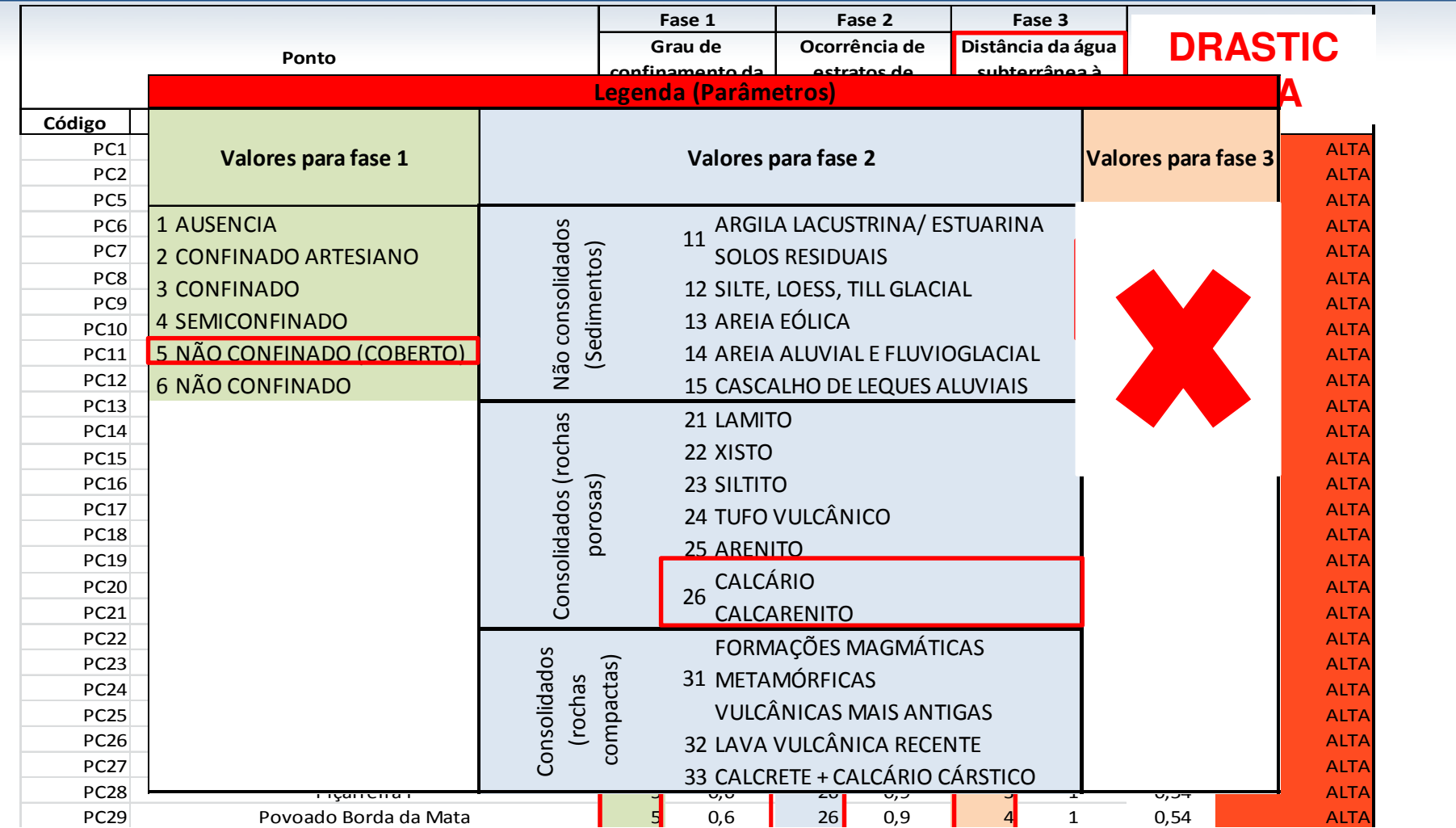

pc Dome so releves des forçe num future e contra de l'etres le chémis de relative OBS.: Para os valores, das fases, numéricos a entrada é através do próprio valor,  $\mathbb{P}(S_2)$  Povoado Florista (DESO) P $\mathbb{P}(S_2)$  and  $\mathbb{P}(S_1)$ observando a UNIDADE DE MEDIDA.  $\overline{a}$ 

Figura 4: Cálculo do índice de vulnerabilidade pelo método GOD através da planilha eletrônica "TriVulnerabilidade".

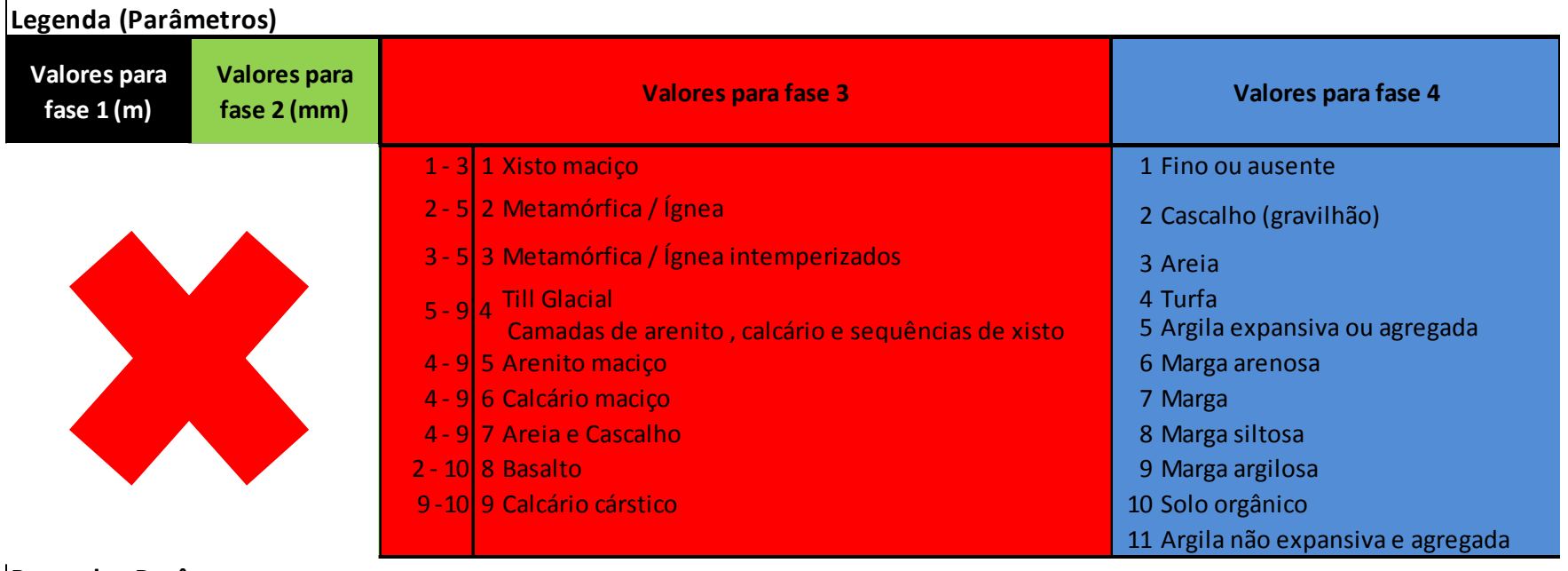

**Pesos dos Parâmetros**

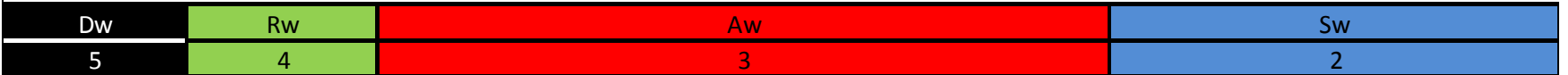

**Figura 5**: Legenda dos parâmetros pelo método DRASTIC através da planilha eletrônica "TriVulnerabilidade".

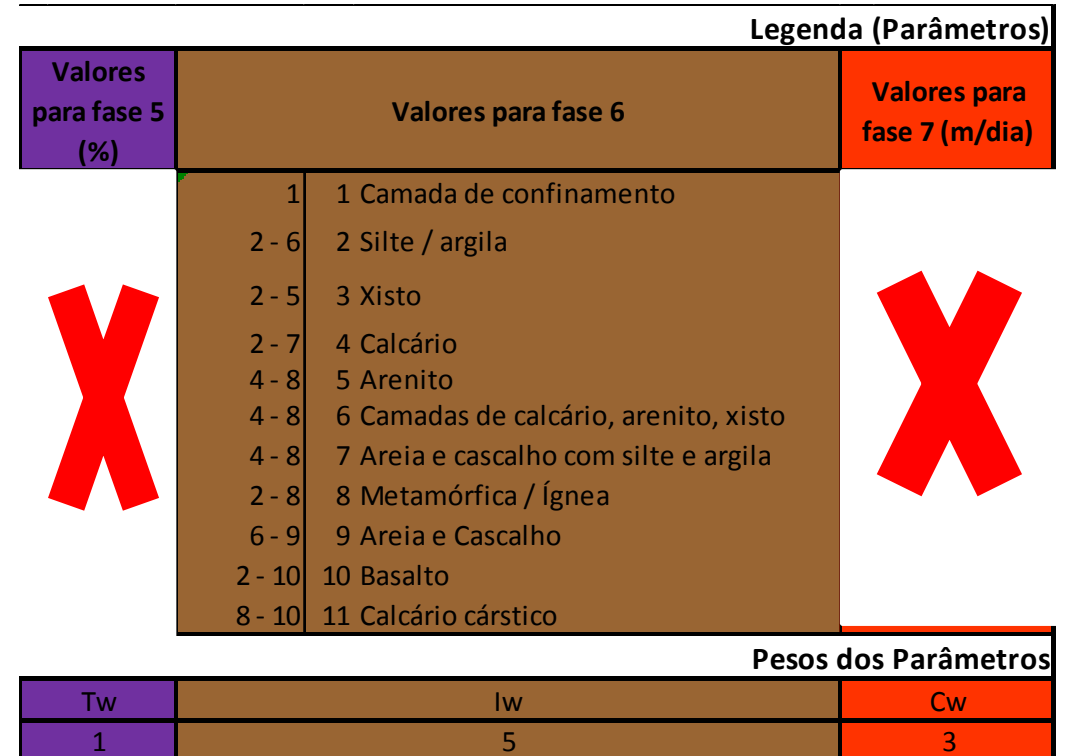

**Figura 6**: Legenda dos parâmetros pelo método DRASTIC através da planilha eletrônica "TriVulnerabilidade". (Continuação)

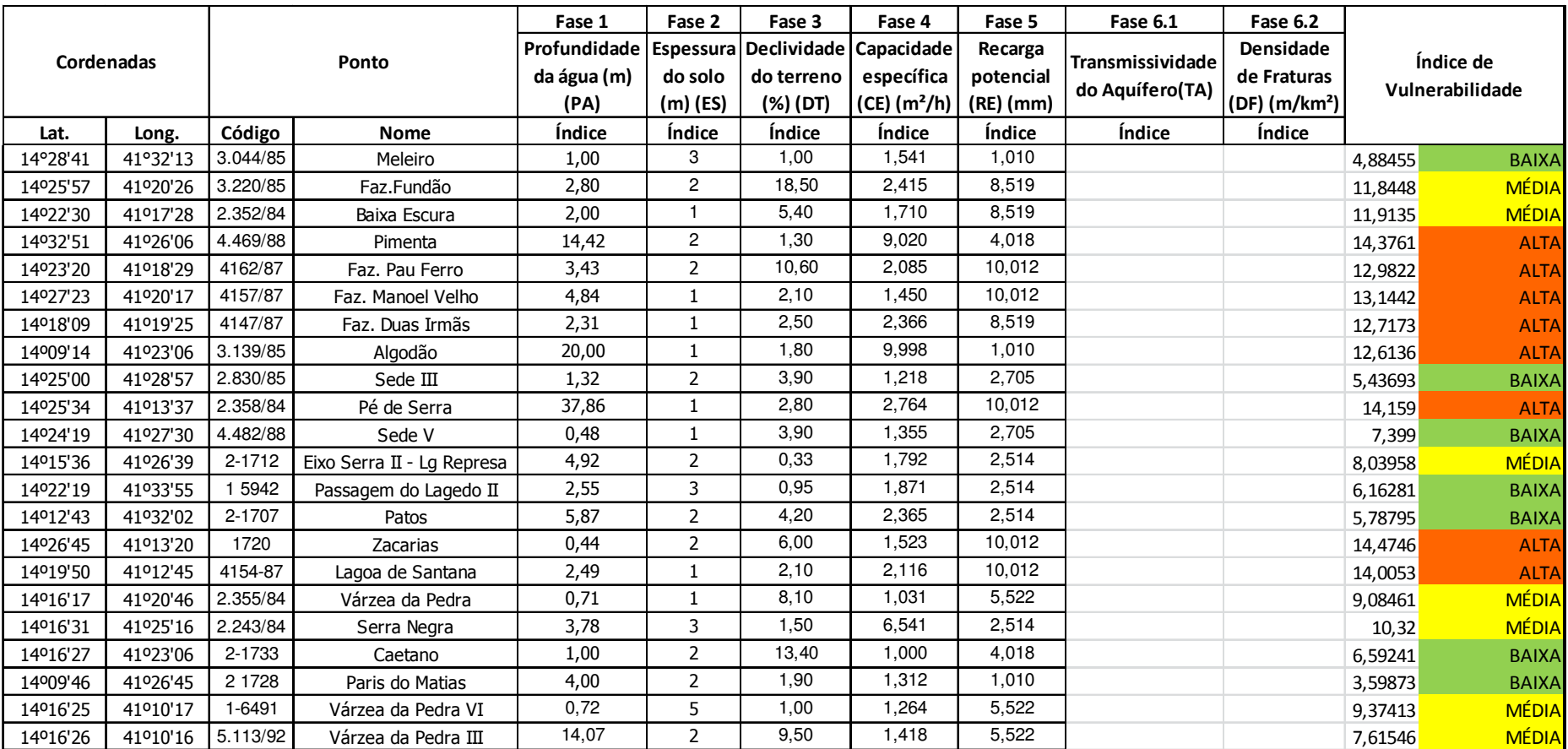

**Figura 7**: Cálculo do índice de vulnerabilidade pelo método MAIA através da planilha eletrônica "TriVulnerabilidade", no município de Aracatu, Bahia.

**Fonte de dados**: MAIA, 2011, p.72

## **CONCLUSÕES**

Com base no cruzamento de informações préexistentes com as informações resultantes da planilha, pode-se observar que num cenário básico de variáveis inseridas, levando em consideração a representatividade, houve um aproveitamento e desempenho ótimos ao calcular os índices de vulnerabilidade.

A planilha eletrônica "Trivulnerabilidade" é uma ferramenta computacional como elemento facilitador no Estudo da Vulnerabilidade Intrínseca de Aquíferos, para os métodos selecionados.

## REFERÊNCIAS

ALBINET, M ; MARGAT, J. Cartogrrafhie de la vulnerabilite a la poluition des nappes d'eau soterraine. **Bulletin BRGM.** 2nd Series, v. 3, n. 4, p. 13-22, 1970.

ALLER, L.; BENNET, T.; LEHR, J.H.; PETTY, R.J. **DRASTIC**: a standardized system for evaluating groundwater pollution using hydrological settings. Ada, USA: National Water Well Association, 1987.

FOSTER, S. S. D.;HIRATA, R. C. A. **Groundwater pollution risk assessment: a methodology using available data**. WHO-PAHO/HPE-CEPIS Technical Manual, Lima, 1988.

FOSTER, S. S. D. et al. **Proteção da qualidade da água subterrânea**: um guia para empresas de abastecimento de água, órgãos municipais e agências ambientais. São Paulo: SERVMAR, 2006.

MAIA, P. H. P. **Um novo método para avaliar a vulnerabilidade dos aquíferos**. 2011. 132 f. Tese (Doutorado em Geologia) – Instituto de Geociências, Universidade Federal da Bahia – UFBA, Salvador, 2011.

MAIA, P. H. P.**;** CRUZ, M. J. M. Um novo método para avaliar a vulnerabilidade de aquíferos. In**:** X Congresso de Geoquímica dos Países de Língua Portuguesa – XVI Semana de Geoquímica. 2010. **Anais do X Congresso de Geoquímica dos Países de Língua Portuguesa – XVI Semana de Geoquímica**. Portugal, 2010.

RUSSO, A. S. **Estimativa da vulnerabilidade de aqüíferos utilizando sistemas de informações geográficas e geoestatística – UGRHI – PCJ.** 2009. 75f**.** Dissertação (Mestrado em Geociências) – Instituto de Geociências, Universidade de São Paulo, São Paulo, 2009, 75p.

#### **CONTATO** josana@josanamello.com.br

# OBRIGADA!!!

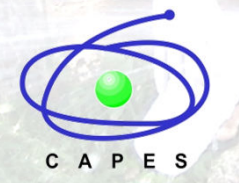

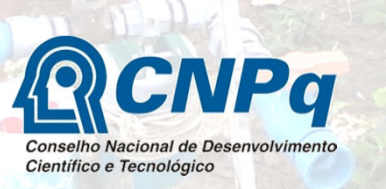

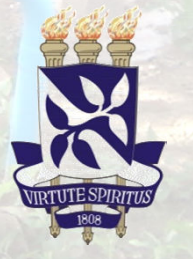

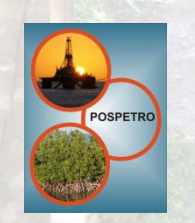

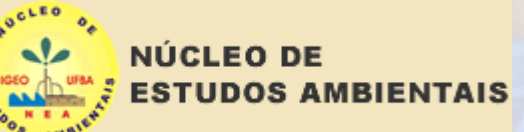